## **Boolean Search Strategy Chart**

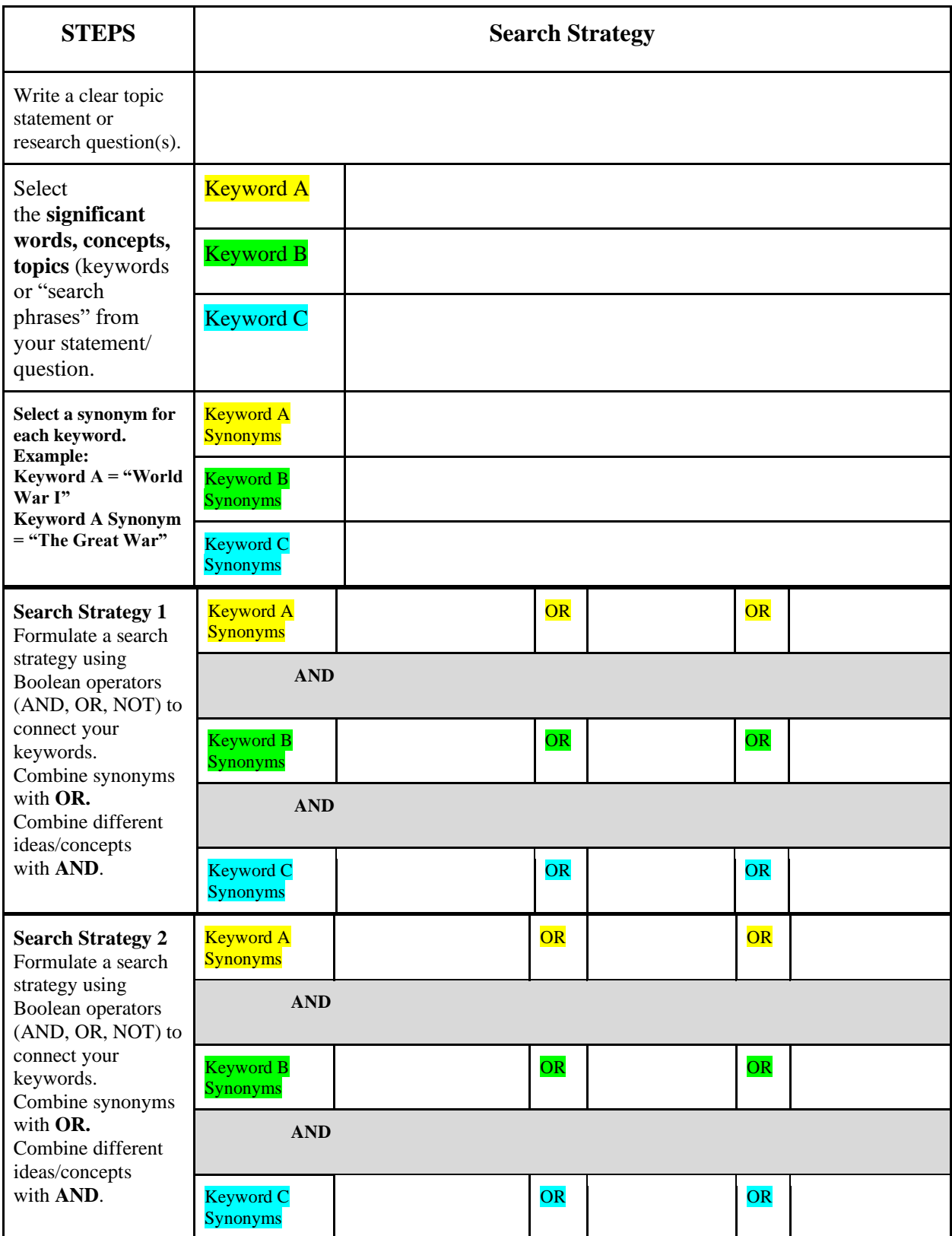